# **Bluetooth Software For Windows 8**

**PCWorld Editors**

 **Windows 8.1 In Depth** Brian Knittel,Paul McFedries,2014-03-10 Windows® 8.1 IN DEPTH Do more in less time! Experienced with Windows? Don't let Windows 8.1 make you feel like a beginner again! This book is packed with intensely useful knowledge you won't find anywhere else. Full of new tips and shortcuts, it's the fastest, best way to master Windows 8.1's full power, get comfortable with its radically different interface, and leverage its new tools for everything from business to video, security to social networking! • Take a quick guided tour of everything that's new in Windows 8.1 • Survive without the Start menu • Navigate the Windows 8.1 interface (and customize it to make yourself more comfortable) • Learn hidden shortcuts you'd never find on your own • Quickly locate and use files, media, apps, websites and management tools • Set up your Web connection, and discover Internet Explorer 11's latest improvements • Get comfortable with Windows 8.1's builtin apps, from Calendar and Finance to Weather and Windows Store • Save time by monitoring Facebook, Twitter, and LinkedIn through one unified app • Make the most of Windows' supercharged media and imaging tools • Profit from Windows' built-in support for business presentations • Maximize the performance and efficiency of hardware, storage, and software • Protect yourself from viruses, spyware, data theft, fraud, spam, hackers, and snoops • Use SkyDrive to access your data from anywhere—and use Remote Desktop to access your computer, too • Get even more power with Windows 8.1's command-line interface • Use Hyper-V to run other operating systems alongside Windows • Troubleshoot the most common Windows 8.1's problems—and the toughest ones In Depth offers: • Comprehensive coverage, with

detailed solutions • Breakthrough techniques and shortcuts that are unavailable elsewhere • Practical, realworld examples with nothing glossed over or left out • Troubleshooting help for tough problems you can't fix on your own • Outstanding authors recognized worldwide for their expertise and teaching styles • Quick information via sidebars, tips, reminders, notes, and warnings In Depth is the only tool you need to get more done in less time! CATEGORY: Windows Operating System COVERS: Microsoft® Windows 8.1

 Windows 8.1 Inside Out Tony Northrup,2013-11-15 You're beyond the basics - so dive right in and really put your PC to work! This supremely organized reference packs hundreds of timesaving solutions, troubleshooting tips, and workarounds for Windows 8.1. Plus, you get access to two and half hours of video training and a companion ebook. Topics include: Installing, upgrading, or migrating to Windows 8.1 Using and managing apps Personalizing your system Accessibility features Organizing, backing up, and restoring files Managing storage and using SkyDrive Digital media and home entertainment Security and privacy features Setting up and troubleshooting networking Maintenance, performance tuning, and troubleshooting Using Hyper-V virtualization

 **Windows 8: The Missing Manual** David Pogue,2013-02-27 With Windows 8, Microsoft completely reimagined the graphical user interface for its operating system, and designed it to run on tablets as well as PCs. It's a big change that calls for a trustworthy guide—Windows 8: The Missing Manual. New York Times columnist David Pogue provides technical insight, lots of wit, and hardnosed objectivity to help you hit the ground running with Microsoft's new OS. This jargon-free book explains Windows 8 features so clearly—revealing which

work well and which don't—that it should have been in the box in the first place.

 **Easy Windows 8.1** Mark Edward Soper,2013-10-31 Provides step-by-step instructions for the Windows 8.1 operating system, covering such topics as the new start screen, applications, and using Internet Explorer 11 features.

 Windows 8 Secrets Paul Thurrott,Rafael Rivera,2012-08-28 Tips, tricks, treats, and secrets revealed on Windows 8 Microsoft is introducing a major new release of its Windows operating system, Windows 8, and what better way for you to learn all the ins and outs than from two internationally recognized Windows experts and Microsoft insiders, authors Paul Thurrott and Rafael Rivera? They cut through the hype to get at useful information you'll not find anywhere else, including what role this new OS plays in a mobile and tablet world. Regardless of your level of knowledge, you'll discover littleknown facts about how things work, what's new and different, and how you can modify Windows 8 to meet what you need. Windows 8 Secrets is your insider's guide to: Choosing Windows 8 Versions, PCs and Devices, and Hardware Installing and Upgrading to Windows The New User Experience The Windows Desktop Personalizing Windows Windows Store: Finding, Acquiring, and Managing Your Apps Browsing the Web with Internet Explore Windows 8's Productivity Apps Windows 8's Photo and Entertainment Apps Xbox Games with Windows 8 Windows 8 Storage, Backup, and Recovery Accounts and Security Networking and Connectivity Windows 8 for Your Business Windows Key Keyboard Shortcuts Windows 8 Secrets is the ultimate insider's guide to Microsoft's most exciting Windows version in years.

Easy Windows 8 Mark Edward Soper,2012-10-29 See it

done. do it yourself. It's that Easy! Easy Windows 8 teaches you the fundamentals to help you get the most from Windows 8. Fully illustrated steps with simple instructions guide you through each task, building the skills you need to perform the most common tasks with Windows. No need to feel intimidated; we'll hold your hand every step of the way. In Full Color Learn how to... • Use the new Windows Start screen, tiles, and touch interface • Connect with everyone you care about, through Windows 8's free apps • Speed web browsing with new Internet Explorer 10 tools and tips • Enjoy and organize all your music, videos, and photos • Get free apps at the new Windows Store • Share what you want to share—and nothing else • Network your home safely, reliably, and painlessly • Play free Windows 8 games and connect to your Xbox 360 • Fix problems and keep your computer running fast Category: Windows Operating System Covers: Windows 8 User Level: Beginner The Least You Need to Know Windows 8's new tile-based interface and improved desktop provide a great balance of easy access to media and news and robust system management. To discover some of the most useful features included in Windows 8, see the suggestions below. Start Screen with Live Tiles Windows 8's new Start screen puts you just a click away from your favorite media, web browsing, games, messaging, and more. Live tiles display current weather, top news headlines, your favorite photos, and more. Whether you use a mouse, touchpad, or touch screen, Start screen makes work and play easier. Instant, Intelligent Search Want to find an app, setting, or file? Just start typing. Windows 8 instantly displays the results. Click Apps, Settings, or Files to filter the results. The Windows Store Is Open for Business Get free and paid apps made especially for Windows 8 from the Windows Store online. Easy updates and reinstallation as needed. Supercharged

File Management The new File Explorer makes file management easier than ever before. It runs from the Windows desktop and includes enhanced file copy/move and new pinned location features. Easy File Protection with File History The new File History feature makes it easy to back up your files and restore a file if it's lost, damaged, or replaced by a different version.

 Windows 8 Bible Jim Boyce,Rob Tidrow,2012-10-10 The first and last word on the feature-packed new Windows 8 Windows 8 is an exciting new version of Microsoft's flagship operating system and it's packed with exciting new features. From the new Windows 82032s lock screen and the new Internet Explorer to a built-in PDF reader and new user interface, Windows 8 is not only a replacement for Windows 7 but a serious OS for today's tablet and touchscreen device users. And what better way to get the very most out of it than with this equally impressive new book from Microsoft experts? Over 900 pages packed with tips, instruction, and techniques help you hit the ground running with Windows 8. Provides complete how-to coverage of Windows 8 in a thoroughly redesigned and revised new Bible from an expert author team Covers all the exciting new Windows 8 features, including the Windows 82032s lock screen, Internet Explorer Immersive, Modern Reader, a new interface, and more Helps new and inexperienced users, as well as those upgrading from Windows 7, Windows Vista, or Windows XP Also explores new connections to cloud applications and data, distributed file system replication, and improvements to branch cache Get the very most out of Windows 8, no matter what device you run it on, with Windows 8 Bible.

 **Windows 8.1 professional Volume 1 and Volume 2** Lalit Mali,2017-05-06 Windows 8.1 Professional Volumes 1 and 2 aims to help every Windows' user to - Get familiar

with windows 8.1 professional operating system. - Know everything about new modern window 8 and 8.1 operating system. - Operate all new start screen metro style tile apps and its controls. - Customize configure system and administrator privileges settings,, system services, system tools, PC settings, control panel. - Get familiar with all kind of apps, Windows 8.1 tips and tricks., - About windows registry Vview edit modifymodifies Windows 8.1 registry., - Explore group policy behavior, view and modify system and user group policy configuration. - Describes all each and every group policy one by one with detail explanation.

 **The PC and Gadget Help Desk** Mark Edward Soper,2014-08-27 Offers extensive guidance for troubleshooting and repairing a wide variety of eclectronic devices on diverse platforms, including PCs, smartphones, tablets, networks, cameras, home theaters, and ereaders.

 **Introducing Windows 8.1 for IT Professionals** Ed Bott,2013-10-15 NOTE: This title is also available as a free eBook. It is offered for sale in print format as a convenience. Get a head start evaluating Windows 8.1 with early technical insights from award-winning journalist and Windows expert Ed Bott. Based on the Windows 8.1 Preview release, this guide introduces new features and capabilities, with scenario-based advice on how Windows 8.1 can meet the needs of your business. Get the high-level overview you need to begin preparing your deployment now. Preview new features and enhancements, including: How features compare to Windows 7 and Windows XP The Windows 8.1 user experience Deployment Security features Internet Explorer 11 Delivering Windows apps Recovery options Networking and remote access Managing mobile devices Virtualization Windows RT 8.1

 **Complete CompTIA A+ Guide to IT Hardware and Software** Cheryl A. Schmidt,2016-06-09 Master IT

hardware and software installation, configuration, repair, maintenance, and troubleshooting and fully prepare for the CompTIA® A+ 220-901 and 220-902 exams. This all-in-one textbook and lab manual is a real-world guide to learning how to connect, manage, and troubleshoot multiple devices in authentic IT scenarios. Thorough instruction built on the CompTIA A+ 220-901 and 220-902 exam objectives includes coverage of Linux, Mac, mobile, cloud, and expanded troubleshooting and security. For realistic industry experience, the author also includes common legacy technologies still in the field along with noncertification topics like Windows 10 to make this textbook THE textbook to use for learning about today's tools and technologies. In addition, dual emphasis on both tech and soft skills ensures you learn all you need to become a qualified, professional, and customer-friendly technician. Dozens of activities to help "flip" the classroom plus hundreds of labs included within the book provide an economical bonus–no need for a separate lab manual. Learn more quickly and thoroughly with all these study and review tools: Learning Objectives provide the goals for each chapter plus chapter opening lists of A+ Cert Exam Objectives ensure full coverage of these topics Hundreds of photos, figures, and tables to help summarize and present information in a visual manner in an all-new full color design Practical Tech Tips give real-world IT Tech Support knowledge Soft Skills best practice advice and teambuilding activities in each chapter cover all the tools and skills you need to become a professional, customer-friendly technician in every category Review Questions, including true/false, multiple choice, matching, fill-in-the-blank, and open-ended questions, assess your knowledge of the learning objectives Hundreds of thought-provoking activities to apply and reinforce the chapter content and

"flip" the classroom if you want More than 140 Labs allow you to link theory to practical experience Key Terms identify exam words and phrases associated with each topic Detailed Glossary clearly defines every key term Dozens of Critical Thinking Activities take you beyond the facts to complete comprehension of topics Chapter Summary provides a recap of key concepts for studying Certification Exam Tips provide insight into the certification exam and preparation process

 **Windows 8 Upgrade Guide** PCWorld Editors, Microsoft's new operating system may look like a radical departure from Windows 7, but it works, it makes sense, and it's the future. Numerous small improvements to the desktop user interface make many computing tasks easier to perform. In this book, we help you decide whether to upgrade to Windows 8, the best way to go about doing so, and the biggest changes between this version and previous versions of the operating system.

 PC User's Bible John Ross,Kelly L. Murdock,2008-03-11 The perfect go-to reference to keep with your PC If you want to get the most out of your PC, you've come to the right source. This one-stop reference-tutorial is what you need to succeed with your Windows Vista or Windows XP computer, whether it's a desktop or a laptop. From setting up your PC to using it for games and multimedia to keeping it running smoothly, this comprehensive guide explains it all with clear, step-by-step instructions, tips from power users, and much more. Keep this valuable book on hand and power up with confidence! Understand your PC's components, inside and out Set up sound cards, speakers, and other audio gadgets Put a firewall in place and apply other security software Explore Microsoft(r) Windows and learn about options for other operating systems Play and create music, videos, podcasts, and more Print, scan, fax,

make presentations, and download photos Protect your PC against theft, damage, and eavesdroppers Explore common troubleshooting issues and their solutions

 Windows XP Home Edition David Pogue,2004 Explains how to get accustomed to the Windows XP operating system and master its features, covering topics such as using menus and control panels, networking multiple PCs, and finding lost files.

 Innovations in Smart Cities Applications Edition 3 Mohamed Ben Ahmed,Anouar Abdelhakim Boudhir,Domingos Santos,Mohamed El Aroussi,İsmail Rakıp Karas,2020-02-04 This book highlights original research and recent advances in various fields related to smart cities and their applications. It gathers papers presented at the Fourth International Conference on Smart City Applications (SCA19), held on October 2–4, 2019, in Casablanca, Morocco. Bringing together contributions by prominent researchers from around the globe, the book offers an invaluable instructional and research tool for courses on computer science, electrical engineering, and urban sciences. It is also an excellent reference guide for professionals, researchers, and academics in the field of smart cities. This book covers topics including: • Smart Citizenship • Smart Education • Digital Business and Smart Governance • Smart Health Care • New Generation of Networks and Systems for Smart Cities • Smart Grids and Electrical Engineering • Smart Mobility • Smart Security • Sustainable Building • Sustainable Environment

 **Windows 8** Barrie Sosinsky,2012-10-19 With Windows 8, Microsoft reimagines its popular OS for a connected and mobile world. In the Windows 8: Visual QuickStart Guide, author Barrie Sosinsky shows you how to work with live tiles, navigate the Windows 8 touch interface, and take advantage of the cloud-connected Calendar, People, Mail,

and Messages apps. You'll learn about: The Charms bar Using the Desktop The new Windows Search functionality. How to add a printer and print from the Start screen. Internet Explorer 10 Windows Explorer Working with Settings in the new touch interface How to synchronize settings and back up to the Cloud The New Task Manager The Windows Store And more.

 *Complete A+ Guide to IT Hardware and Software* Cheryl A. Schmidt,Christopher Lee,2022-08-01 Master IT hardware and software installation, configuration, repair, maintenance, and troubleshooting and fully prepare for the CompTIA® A+ Core 1 (220-1101) and Core 2 (220-1102) exams This is your all-in-one, real-world, full-color guide to connecting, managing, and troubleshooting modern devices and systems in authentic IT scenarios. Its thorough instruction built on the CompTIA A+ Core 1 (220-1101) and Core 2 (220-1102) exam objectives includes coverage of Windows 11, Mac, Linux, Chrome OS, Android, iOS, cloud-based software, mobile and IoT devices, security, Active Directory, scripting, and other modern techniques and best practices for IT management. Award-winning instructor Cheryl Schmidt also addresses widely-used legacy technologies—making this the definitive resource for mastering the tools and technologies you'll encounter in real IT and business environments. Schmidt's emphasis on both technical and soft skills will help you rapidly become a well-qualified, professional, and customer-friendly technician. Learn more quickly and thoroughly with these study and review tools: Learning Objectives and chapter opening lists of CompTIA A+ Certification Exam Objectives make sure you know exactly what you'll be learning, and you cover all you need to know Hundreds of photos, figures, and tables present information in a visually compelling full-color design Practical Tech Tips provide

real-world IT tech support knowledge Soft Skills bestpractice advice and team-building activities in every chapter cover key tools and skills for becoming a professional, customer-friendly technician Review Questions—including true/false, multiple choice, matching, fill-in-the-blank, and open-ended questions—carefully assess your knowledge of each learning objective Thoughtprovoking activities help students apply and reinforce chapter content, and allow instructors to "flip" the classroom if they choose Key Terms identify exam words and phrases associated with each topic Detailed Glossary clearly defines every key term Dozens of Critical Thinking Activities take you beyond the facts to deeper understanding Chapter Summaries recap key concepts for more efficient studying Certification Exam Tips provide insight into the certification exam and preparation process Now available online for free, the companion Lab Manual! The companion Complete A+ Guide to IT Hardware and Software Lab Manual provides students hands-on practice with various computer parts, mobile devices, wired networking, wireless networking, operating systems, and security. The 140 labs are designed in a step-by-step manner that allows students to experiment with various technologies and answer questions along the way to consider the steps being taken. Some labs include challenge areas to further practice the new concepts. The labs ensure students gain the experience and confidence required to succeed in industry.

 *MacBook Pro Portable Genius* Galen Gruman,2013-10-30 Learn the skills, tools and shortcuts you need in order tomake the most of your MacBook Pro This easy-to-use, compact guide skips the fluff and gets rightto the essentials so that you can maximize all the latest featuresof the MacBook Pro. Packed with savvy

insights and tips on keytools and shortcuts, this handy book aims to help you increase yourproductivity and save you time and hassle. From desktop sharing andwireless networking to running Windows applications and more, thisbook shows you what you want to know. Includes the latest version of OS X, iCloud, FaceTime, andmore Covers all the essential tools, topics, and shortcuts on thingslike running Windows applications, using the Intel Ivy Bridgeprocessor, and more Features Genius icons throughout the book that provide smartand innovative ways to handle tasks and save yourself time MacBook Pro Portable Genius, 5th Edition puts you well onthe way to being a pro at using your MacBook Pro!

 *Windows Forensic Analysis Toolkit* Harlan Carvey,2014-03-11 Harlan Carvey has updated Windows Forensic Analysis Toolkit, now in its fourth edition, to cover Windows 8 systems. The primary focus of this edition is on analyzing Windows 8 systems and processes using free and open-source tools. The book covers live response, file analysis, malware detection, timeline, and much more. Harlan Carvey presents real-life experiences from the trenches, making the material realistic and showing the why behind the how. The companion and toolkit materials are hosted online. This material consists of electronic printable checklists, cheat sheets, free custom tools, and walk-through demos. This edition complements Windows Forensic Analysis Toolkit, Second Edition, which focuses primarily on XP, and Windows Forensic Analysis Toolkit, Third Edition, which focuses primarily on Windows 7. This new fourth edition provides expanded coverage of many topics beyond Windows 8 as well, including new cradle-tograve case examples, USB device analysis, hacking and intrusion cases, and how would I do this from Harlan's personal case files and questions he has received from

readers. The fourth edition also includes an all-new chapter on reporting. Complete coverage and examples of Windows 8 systems Contains lessons from the field, case studies, and war stories Companion online toolkit material, including electronic printable checklists, cheat sheets, custom tools, and walk-throughs

 **Introducing Windows 8** Jerry Honeycutt,2012 Introduces Windows 8, including new features and capabilities, and offers scenario-based insights on planning, implementing, and maintaining the operating system.

Yeah, reviewing a ebook **Bluetooth Software For Windows 8** could amass your close connections listings. This is just one of the solutions for you to be successful. As understood, attainment does not suggest that you have wonderful points.

Comprehending as well as pact even more than extra will have the funds for each success. next-door to, the message as competently as perspicacity of this Bluetooth Software For Windows 8 can be taken as well as picked to act.

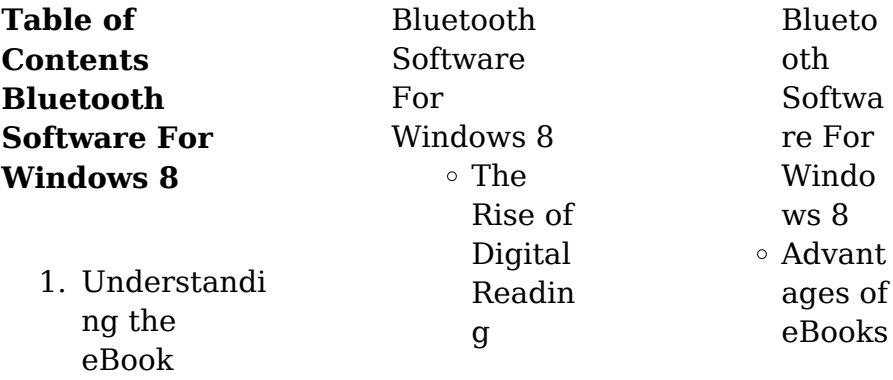

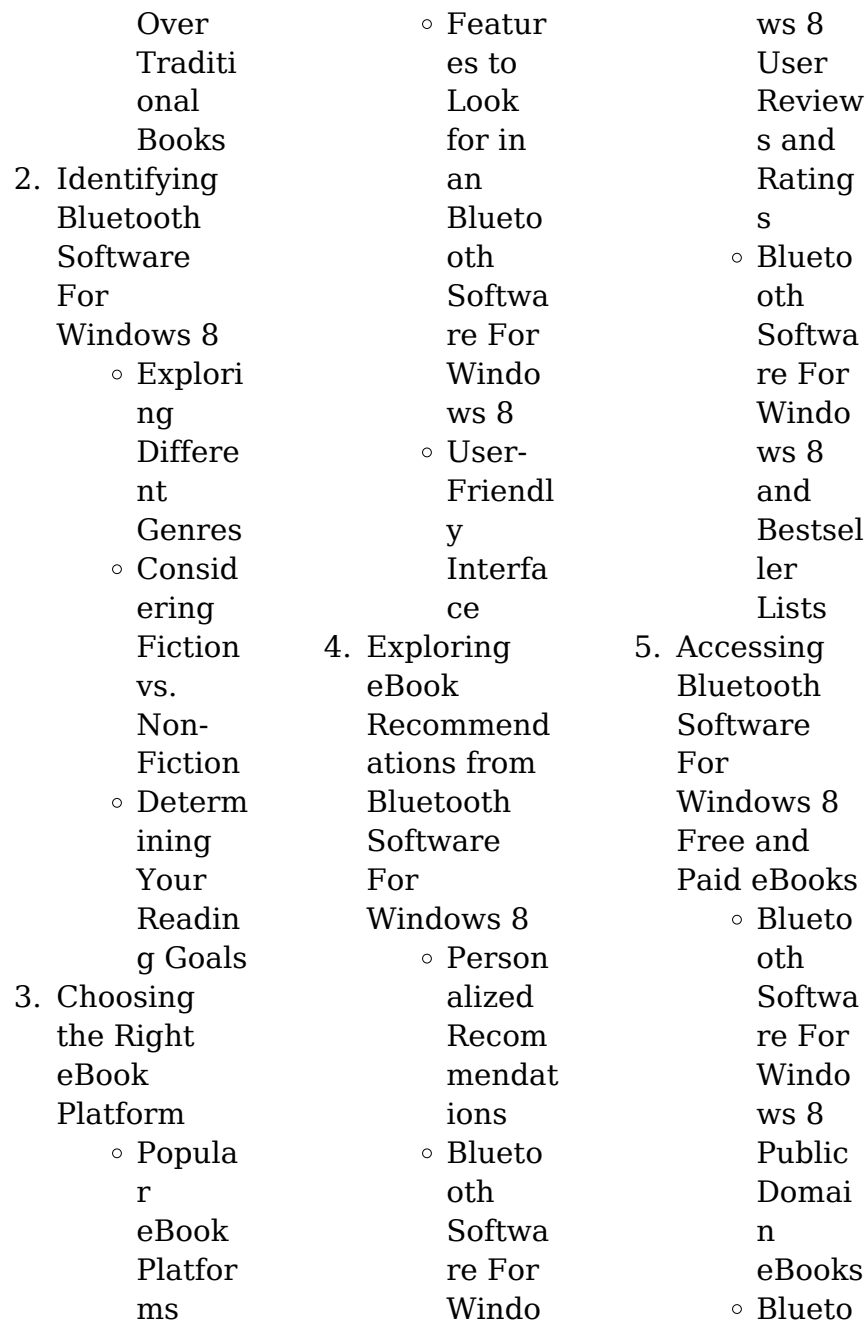

![](_page_15_Picture_319.jpeg)

![](_page_16_Picture_321.jpeg)

#### **Bluetooth Software For Windows 8**

![](_page_17_Picture_312.jpeg)

efficient studying, researching, and reading on the go. Moreover, the cost-effective nature of downloading Bluetooth Software For Windows 8 has democratized knowledge. Traditional books and academic journals can be expensive, making it difficult for individuals with limited financial resources to access information. By offering free PDF downloads, publishers and authors are enabling a wider audience to benefit from their work. This inclusivity promotes equal opportunities for

learning and personal growth. There are numerous websites and platforms where individuals can download Bluetooth Software For Windows 8. These websites range from academic databases offering research papers and iournals to online libraries with an expansive collection of books from various genres. Many authors and publishers also upload their work to specific websites, granting readers access to their content without any charge. These platforms not only provide access to existing

literature but also serve as an excellent platform for undiscovered authors to share their work with the world. However, it is essential to be cautious while downloading Bluetooth Software For Windows 8. Some websites may offer pirated or illegally obtained copies of copyrighted material. Engaging in such activities not only violates copyright laws but also undermines the efforts of authors, publishers, and researchers. To ensure ethical downloading, it is advisable to utilize reputable websites that prioritize the

legal distribution of content. When downloading Bluetooth Software For Windows 8, users should also consider the potential security risks associated with online platforms. Malicious actors may exploit vulnerabilities in unprotected websites to distribute malware or steal personal information. To protect themselves, individuals should ensure their devices have reliable antivirus software installed and validate the legitimacy of the websites they are downloading from. In conclusion, the

ability to download Bluetooth Software For Windows 8 has transformed the way we access information. With the convenience, costeffectiveness, and accessibility it offers, free PDF downloads have become a popular choice for students, researchers, and book lovers worldwide. However, it is crucial to engage in ethical downloading practices and prioritize personal security when utilizing online platforms. By doing so, individuals can make the most of the vast array of free PDF

resources available and embark on a journey of continuous learning and intellectual growth.

### **FAQs About Bluetooth Software For Windows 8 Books**

How do I know which eBook platform is the best for me? Finding the best eBook platform depends on your reading preferences and device compatibility. Research different platforms, read user reviews, and explore their features before

making a choice. Are free eBooks of good quality? Yes, many reputable platforms offer high-quality free eBooks, including classics and public domain works. However, make sure to verify the source to ensure the eBook credibility. Can I read eBooks without an eReader? Absolutely! Most eBook platforms offer webbased readers or mobile apps that allow you to read eBooks on your computer, tablet, or smartphone. How do I avoid digital eye strain while reading eBooks? To prevent digital eye strain, take regular breaks,

adjust the font size and background color, and ensure proper lighting while reading eBooks. What the advantage of interactive eBooks? Interactive eBooks incorporate multimedia elements, quizzes, and activities, enhancing the reader engagement and providing a more immersive learning experience. Bluetooth Software For Windows 8 is one of the best book in our library for free trial. We provide copy of Bluetooth Software For Windows 8 in

digital format, so the resources that you find are reliable. There are also many Ebooks of related with Bluetooth Software For Windows 8. Where to download Bluetooth Software For Windows 8 online for free? Are you looking for Bluetooth Software For Windows 8 PDF? This is definitely going to save you time and cash in something you should think about. If you trying to find then search around for online. Without a doubt there are numerous these available and many of them have the freedom. However without

doubt you receive whatever you purchase. An alternate way to get ideas is always to check another Bluetooth Software For Windows 8. This method for see exactly what may be included and adopt these ideas to your book. This site will almost certainly help you save time and effort, money and stress. If you are looking for free books then you really should consider finding to assist you try this. Several of Bluetooth Software For Windows 8 are for sale to free while some are payable. If you arent sure if the books you would like to download

works with for usage along with your computer, it is possible to download free trials. The free guides make it easy for someone to free access online library for download books to your device. You can get free download on free trial for lots of books categories. Our library is the biggest of these that have literally hundreds of thousands of different products categories represented. You will also see that there are specific sites catered to different product types or categories, brands or niches related with Bluetooth Software For

Windows 8. So depending on what exactly you are searching, you will be able to choose e books to suit your own need. Need to access completely for Campbell Biology Seventh Edition book? Access Ebook without any digging. And by having access to our ebook online or by storing it on your computer, you have convenient answers with Bluetooth Software For Windows 8 To get started finding Bluetooth Software For Windows 8, you are right to find our website which has a comprehensive collection of

books online. Our library is the biggest of these that have literally hundreds of thousands of different products represented. You will also see that there are specific sites catered to different categories or niches related with Bluetooth Software For Windows 8 So depending on what exactly you are searching, you will be able tochoose ebook to suit your own need. Thank you for reading Bluetooth Software For Windows 8. Maybe you have knowledge that, people have search numerous times for their favorite readings

like this Bluetooth Software For Windows 8, but end up in harmful downloads. Rather than reading a good book with a cup of coffee in the afternoon, instead they juggled with some harmful bugs inside their laptop. Bluetooth Software For Windows 8 is available in our book collection an online access to it is set as public so you can download it instantly. Our digital library spans in multiple locations, allowing you to get the most less latency time to download any of our books like this one. Merely said, Bluetooth Software For

Windows 8 is universally compatible with any devices to read.

## **Bluetooth Software For Windows 8 :**

Owner's Manual Follow all instructions in this owner's manual regarding accessories and modifications. Do not pull a trailer with, or attach a sidecar to, your vehicle. Your ... Honda Ruckus NPS50 (2022) manual Manual. View the manual for the Honda Ruckus NPS50 (2022) here, for free. This manual comes under the category scooters and has been rated by 1 people with ... 2011

Ruckus (NPS50) Owner's Manual Congratulations on choosing your Honda scooter. We also recommend that you read this owner's manual before you ride. It's full of facts, instructions, safety ... Honda Ruckus NPS50 2018 Owner's Manual View and Download Honda Ruckus NPS50 2018 owner's manual online. Ruckus NPS50 2018 scooter pdf manual download. Free repair manual for Honda RUCKUS NPS50 SERVICE ... Begin free Download. Free repair manual for Honda RUCKUS NPS50 SERVICE **MANUAL.** Attached is a free

bike service manual for a Honda RUCKUS NPS50 SERVICE MANUAL. Ruckus Nps50 Service Manual | PDF Ruckus Nps50 Service Manual - Free ebook download as PDF File (.pdf) or read book online for free. Service manual for honda ruckus. Honda Ruckus NPS50 Service Manual, 2003-2007 Dec 14, 2011 — The 2003-2007 Honda Ruckus NPS50 service manual can be downloaded below: Honda Ruckus NPS50 (26 megs) Ruckus 50 NPS50 Honda Online Scooter Service Manual Service your Honda NPS50 Ruckus 50

scooter with a Cyclepedia service manual. Get color photographs, wiring diagrams, specifications and detailed procedures. Scooter Service And Repair Manuals Scooter Manuals And Documents. Right Click / Save As to download manuals and documents. Manuals are in PDF format. Download the latest version of Adobe ... 2003-2016 Honda NPS50 Ruckus Scooter Service Manual This 2003-2016 Honda NPS50 Ruckus Service Manual provides detailed service information, stepby-step repair

instruction and maintenance specifications for Honda ... Ags United States History Workbook Answer Key Pdf Ags United States History Workbook Answer Key Pdf. INTRODUCTION Ags United States History Workbook Answer Key Pdf (2023) AGS United States History, **Workbook** Answer Key - Find AGS United States History, Workbook Answer Key - - - AGS United States History, Workbook Answer Key - - Used books. AGS United States History US History WorkBook Answer Key. Price: \$7.49 ... ...

You May Also Like: Explore American History Curriculum. Interest Level ... AGS World History Workbook Answer Key (P) AGS World History Workbook Answer Key (P) [078542217X] -  $$18.95 \cdot$  Textbook and beyond, Quality K-12 Used Textbooks. Get Ags World History Workbook Answer Key Complete Ags World History Workbook Answer Key online with US Legal Forms. Easily fill out PDF blank, edit, and sign them. Save or instantly send your ready ... United States History Workbook Series Answer Keys Cross-

Curricular Connections: These workbooks link United States History to other subjects, such as literature, art, science, or math, making connections that ... United States History Guided Reading **Workbook** Answer Key HMH Social Studies: United States History Guided Reading **Workbook** Answer Key · Grade: 6-8 · Material Type: Teacher Materials · Format: Softcover, 48 Pages ... United States History Guided Reading Workbook Answer Key Write a Review ... United States

#### **Bluetooth Software For Windows 8**

History Guided Reading **Workbook** Answer Key. Rating Required. Select Rating, 1 star (worst), 2 stars, 3 stars (average) ... AGS United States History Teacher's Edition This textbook is laid out in a logical sequence with reader friendly vocabulary. It has short chapters, highlighted vocabulary (with definitions in the margins) ... Pathways 4 Answer Keys | PDF | Hunting | Habitat Pathways. Listening, Speaking, and Critical Thinking. 4. Answer Key. Pathways Listening, Speaking, and

Critical Thinking 4 Answer Key. © 2018 National ... Pathways-4 answer-keys compress - Australia • Brazil Muggers may be able to coexist with humans if people are aware of the need to protect and respect their habitat. 10 Pathways Listening, Speaking, and Critical ... Pathways RW Level 4 Teacher Guide | PDF | Deforestation Have them form pairs to check their answers. • Discuss answers as a class. Elicit example sentences for each word. 4 UNIT 1. CHANGING THE PLANET 5.

ANSWER KEY. Get Pathways 4 Second Edition Answer Key 2020-2023 Complete Pathways 4 Second Edition Answer Key 2020-2023 online with US Legal Forms. Easily fill out PDF blank, edit, and sign them. Pathways 4 unit 6 answer keys .docx Pathways 4 unit 6 answer keys THINK AND **DISCUSS** Answers will vary. Possible answers: 1. Speaking more than one language is useful in business. ENG212 - Pathways 4 Unit 1 Answers.docx View Pathways 4 Unit 1 Answers.docx

from ENG 212 at Hong Kong Shue Yan. Pathways 4: Listening, Speaking, & Critical Thinking P.4 Part B. User account | NGL Sites Student Resources / Listening and Speaking / Level 4. back. Audio · Vocabulary ... Index of Exam Skills and Tasks · Canvas · Graphic Organizers · Vocabulary ... Pathways 4 Second Edition Answer Key Fill Pathways 4 Second Edition Answer Key, Edit online. Sign, fax and printable

from PC, iPad, tablet or mobile with pdfFiller  $\sqcap$ Instantly. Try Now! Answer Key Possible answers: Pros: more money, work with people, be in charge. Cons: more work, more responsibility, more stress. Page 5. 8 Pathways Listening, Speaking, ... Flashcards | Pathways 2e Index of Exam Skills and Tasks · Canvas · Level 4. Teacher Resources / Listening and Speaking / Level 4. back. Teacher's Book · Answer

Key · Video Scripts ...

Best Sellers - Books ::

[dieter rams less](https://www.freenew.net/textbooks/threads/?k=dieter_rams_less_and_more.pdf) [and more](https://www.freenew.net/textbooks/threads/?k=dieter_rams_less_and_more.pdf) [discount code for](https://www.freenew.net/textbooks/threads/?k=Discount_Code_For_Math_U_See.pdf) [math u see](https://www.freenew.net/textbooks/threads/?k=Discount_Code_For_Math_U_See.pdf) [doc mcstuffins](https://www.freenew.net/textbooks/threads/?k=doc_mcstuffins_check_up_centre_australia.pdf) [check up centre](https://www.freenew.net/textbooks/threads/?k=doc_mcstuffins_check_up_centre_australia.pdf) [australia](https://www.freenew.net/textbooks/threads/?k=doc_mcstuffins_check_up_centre_australia.pdf) [digitech dsp128](https://www.freenew.net/textbooks/threads/?k=Digitech-Dsp128.pdf) [dividing integers](https://www.freenew.net/textbooks/threads/?k=Dividing-Integers-Math-Is-Fun.pdf) [math is fun](https://www.freenew.net/textbooks/threads/?k=Dividing-Integers-Math-Is-Fun.pdf) [discover english](https://www.freenew.net/textbooks/threads/?k=discover_english_new_edition_bolitho.pdf) [new edition](https://www.freenew.net/textbooks/threads/?k=discover_english_new_edition_bolitho.pdf) [bolitho](https://www.freenew.net/textbooks/threads/?k=discover_english_new_edition_bolitho.pdf) [diet plan for](https://www.freenew.net/textbooks/threads/?k=Diet-Plan-For-Blood-Type-B.pdf) [blood type b](https://www.freenew.net/textbooks/threads/?k=Diet-Plan-For-Blood-Type-B.pdf) [diet for blood](https://www.freenew.net/textbooks/threads/?k=diet-for-blood-sugar-control.pdf) [sugar control](https://www.freenew.net/textbooks/threads/?k=diet-for-blood-sugar-control.pdf) [did you fill your](https://www.freenew.net/textbooks/threads/?k=Did-You-Fill-Your-Bucket-Today.pdf) [bucket today](https://www.freenew.net/textbooks/threads/?k=Did-You-Fill-Your-Bucket-Today.pdf) [die sammlung](https://www.freenew.net/textbooks/threads/?k=die-sammlung-prof-dr-emerich-ullmann.pdf) [prof dr emerich](https://www.freenew.net/textbooks/threads/?k=die-sammlung-prof-dr-emerich-ullmann.pdf) [ullmann](https://www.freenew.net/textbooks/threads/?k=die-sammlung-prof-dr-emerich-ullmann.pdf)